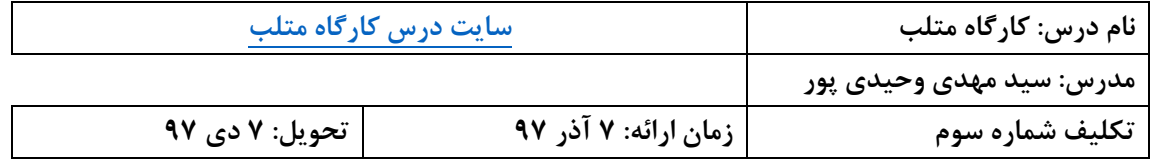

**تنها یک فایل ارسال کنيد. اگر باید چند فایل ارسال کنيد، همه را در یک فایل RAR فشرده کنيد. حتما نام فایل را ID\_3HW\_Matlab قراردهيد. به جاي ID شماره دانشجویی خود را درج کنيد. فایلی با نام فوق را تا تاریخ تحویل به آدرس [ir.chmail@vahidipour](mailto:vahidipour@chmail.ir) ارسال کنيد. دقت کنيد به ایميل دانشگاه ارسال نشود. به ازاي هر روز تاخير در تحویل تكليف 03 درصد از نمره آن کسر میشود.**

## **سواالت**

- ۱. تابعی بنویسید که یک چند جملهای (به صورت یک بردار سطری) و یک بردار دو عنصری (حاوی دامنه ترسیم) را از کاربر بگیرد و نمودار چند جملهای را در دامنه مشخص شده ترسیم کند.
- .2 تابع فوق را طوری تغییر دهید که اگر با دو آرگومان خروجی بکار برده شود به جای ترسیم، مقادیر x و y محاسبه شده را بازگرداند.
	- .3 بازه [π0, [را به 11111 نقطه تقسیم کنید و نمودارهای زیر را در داخل یک figure ترسیم کنید. برای شکلها و محورهای مختصاتی آن برچسب مناسب اختصاص دهید

$$
y = \frac{1 - (x \sin(4x) + e^{-x} \cos x)}{e^{x/8} (x^3 + 5x^2 + \ln(x+1))}
$$
 
$$
y = \cos(4x) \sinh(x) + \sin(4x) \cosh(x)
$$
 
$$
y = \frac{x^2 \tan(x/3)}{1 + x}
$$

- .4 با استفاده از تولید اعداد تصادفی و ترسیم هیستوگرام آنها، شکل توزیعهای نرمال، یکنواخت و نمایی را نشان دهید.
- .5 برای نشان دادن مقادیر x که در معادله x/2)x(sin2 صدق کند، کد زیر را در متلب بنویسید. ابتدا تابع sinm را برای محاسبه مقدار تابع بنویسید.

function  $s = \text{sim}(x)$  $s = \sin(x)/(2*x);$ 

سپس با دستور fplot خروجی این تابع را به ازای مقادیر [10 -10] ترسیم کنید. حال نقاطی را که به ازای آن مقدار تابع صفر است را در شکل مشخص کنید.

fplot('sinm', [ -10 10]) grid on title('The function  $sin(2x)/2x'$ )